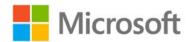

In this device FCC ID is located to the e-label. You can find the e-label from: Settings / extras+info.

Below you can see the layout of the FCC ID on the e-label.

| Microsoft Mobile<br>FCC ID: PYARM-1105 | Model: RM-1105 |
|----------------------------------------|----------------|
|                                        |                |
|                                        |                |
|                                        |                |